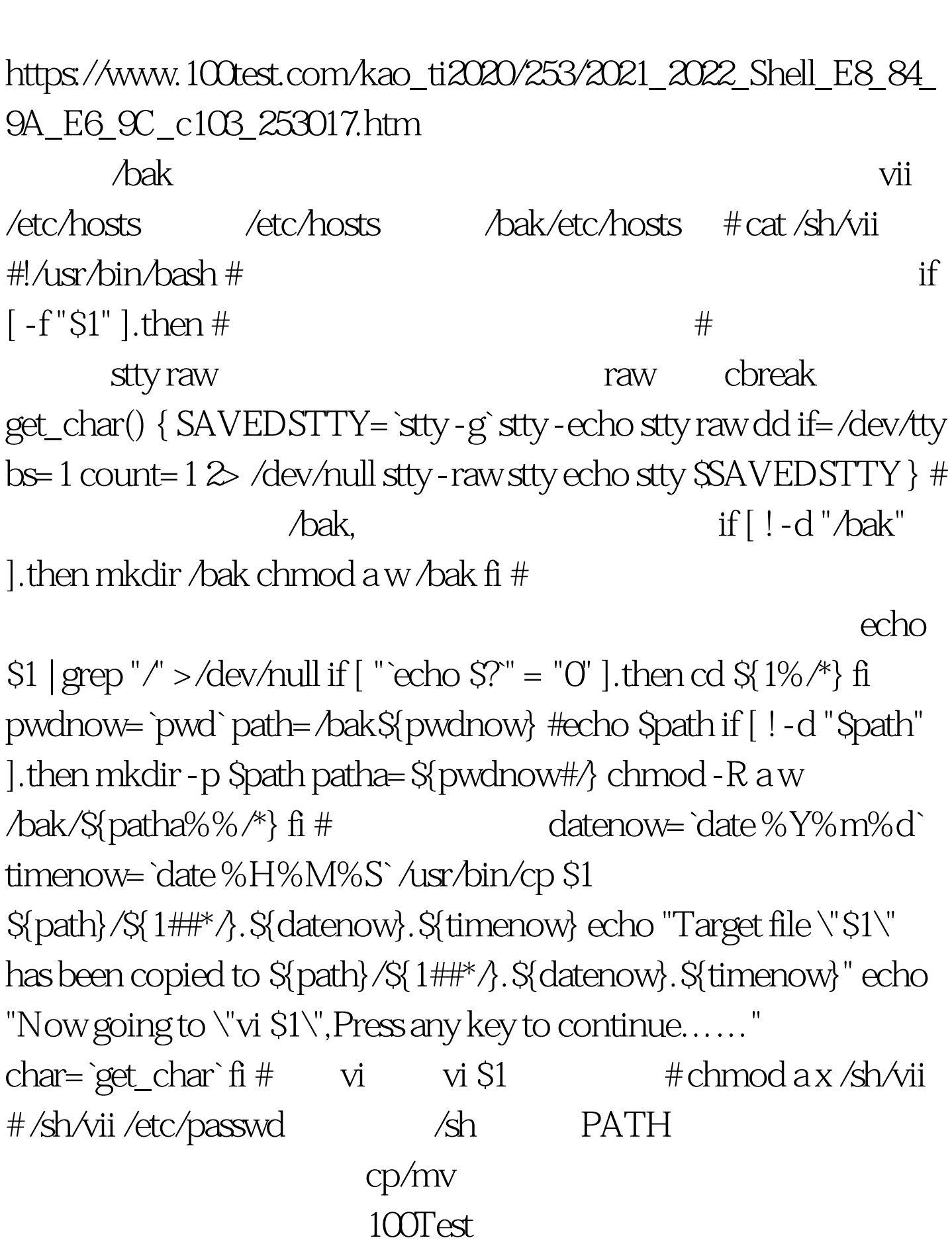

Shell vi\_cp\_mv PDF

## www.100test.com